#### Appendices

### Appendix A Grade 10 Computer Studies SG 1<sup>st</sup> term to 4<sup>th</sup> term

#### PHS CyberSchool

#### Computer Studies SG Grade 10 - 2001

#### Term 1 - The Internet

| Books                                     | <ul> <li>Chapter on the Internet in <i>Computer Studies 2001 Grade 10</i><br/><i>Theory</i> by Sandra Jacobs.</li> <li>Computer dictionary <i>Glossary of PC Acronymns &amp; Computer</i><br/><i>terms</i> obtainable from Pam Buttle.</li> <li>The textbook and dictionary do not contain all the required<br/>information.</li> </ul>                                                                                                    |
|-------------------------------------------|----------------------------------------------------------------------------------------------------|
| Files for<br>task, test<br>or exam<br>use | <ul> <li>Open the program you intend using, then click on the required file.</li> <li>Make sure you are able to download these files. New files will be added during the term. The version of Microsoft Office products used is 2000 not 1997.</li> <li>Access - lib.mdb</li> <li>Excel - file unknown till later in the year</li> <li>Inspiration - JoeSoap.ins</li> <li>HTML - 3D model of the Internet, Evaluation rubrics</li> <li><i>PowerPoint</i> - cssg.ppt, What is a network?</li> </ul> |
| Applications<br>used                      | <ul> <li>Access</li> <li>Excel</li> <li>Inspiration</li> <li>PowerPoint</li> <li>Tabs+</li> <li>Word</li> </ul>                                                                                                    |

Most tasks require a great deal of research as well as computer skills. Prepare ahead. Find the information long before the time.

All exercises and tests are meant to be completed **at home**. The marks will go towards your theory mark.

| Week | Exercises/tests and Tasks - Due any day on or before Wednesday                                                                                      |  |
|------|----------------------------------------------------------------------------------------------------|--|
| 1    | Task 1 - Inspiration mindmap on Me                                                                                                    |  |
| 2    | Exercise/test 2A - Email test<br>Exercise/test 2B - Internet and word processing crossword<br>Exercise/test 2C - Email quiz                         |  |
| 3    | Task 3 - Tabs+ 3D format model of the Internet                                                                                                    |  |
| 4    | Exercise/test 4A - Word processing crossword<br>Exercise/test 4B - Email, newsgroups and the Internet<br>Exercise/test 4C - Access database sorting |  |
| 5    | Task 5 - PowerPoint presentation on Computer Studies at Pinelands High                                                                              |  |

| 6  | Task 6 - PowerPoint presentation on Netiquette<br>Exercise/test 6A - Internet, email and word processing crossword<br>Exercise/test 6B - Computer expresssions                   |
|----|----------------------------------------------------------------------------------------------------|
| 7  | Task 7 - Access database of SA web sites<br>Exercise/test 7 - Database basics                                                                                                    |
| 8  | Exercise/test 8A - Quiz on the Internet<br>Exercise/test 8B - Another quiz about the Internet<br>Exercise/test 8C - The Internet<br>Exercise/test 8D - Excel spreadsheet sorting |
| 9  | Task 9 - Word document on Email addresses                                                                                                    |
| 10 | Test 10 - Huge quiz on the Internet based on whole chapter in the text book and all work done this term                                                                          |
| 11 | Bits and pieces                                                                                                    |

#### Term 1 - all work contributing to May assessment

Return to Grade 10 lessons in 2001 or Computer Studies lesson plan index. This work may be freely copied for non-commercial use only. Copyright © Pam Miller.

#### PHS CyberSchool

#### Computer Studies SG Grade 10 - 2001

#### Term 2 - Hardware

| Books                                     | <ul> <li>Chapter on the What is a computer and Hardware in <i>Computer</i><br/><i>Studies 2001 Grade 10 Theory</i> by Sandra Jacobs.</li> <li><i>Glossary of PC Acronymns &amp; Computer terms</i> obtainable from<br/>Pam Buttle.</li> <li>The textbook and dictionary do not contain all the required<br/>information.</li> </ul> |
|-------------------------------------------|----------------------------------------------------------------------------------------------------|
| Files for<br>task, test<br>or exam<br>use | Access - Technet.mdb                                                                                                    |
| Applications<br>used                      | <ul> <li>Access</li> <li>Inspiration</li> <li>Tabs+</li> <li>Word</li> </ul>                                                                                                    |
| Examinations                              | <ul> <li>Theory</li> <li>Internet (from textbook) and class work this year</li> <li>Computer Hardware, all work done up to the week before the exam period</li> <li>Computer trends (not from any specific source)</li> <li>Word processing, presentations and databases from knowledge of applications</li> </ul>                  |

| Practical                                                                                                    |
|----------------------------------------------------------------------------------------------------|
| <ul> <li>Word processing - knowledge of Word processing evaluation<br/>rubric and ability to apply that knowledge</li> </ul> |

Most tasks require a great deal of research as well as computer skills. Prepare ahead. Find the information long before the time.

All exercises and tests are meant to be completed at home. The marks will go towards your theory mark.

In every exercise/test only selected questions will be marked. Be sure to complete every question in order to cover yourself.

| Week | Exercises/tests and Tasks - Due any day on or before Wednesday                                                                                                    |
|------|----------------------------------------------------------------------------------------------------|
| 1    | Exercise/test 1 - Page 5-6, questions 1-15                                                                                                    |
| 2    | Check registration for <i>ThinkQuest</i> - 10 marks<br>Exercise/test 2 - Keyboard and Word processing<br>Task 2 - Word document on the Keyboard                                                                          |
| 3    | Project - Connectivity OR 10 typed pages of content and photographs for<br><i>ThinkQuest</i> web site - 10 marks<br>Exercise/test 3 - Pointing devices and Word processing<br>Task 3 - Word document on Pointing devices |
| 4    | Exercise/test 4 - Scanners and Scanners and Page 11, questions 1-12<br>Task 4 - Word document on Scanners and digital cameras                                                                                            |
| 5    | Project - Layout of the room(s)/environment - 10 marks<br>Task 5 - Word book on Monitors OR Practical exam in class period on word<br>processing - Online learners write at PHS                                          |
| 6    | Exams                                                                                                    |
| 7    | Theory exam - Friday 1 May - Online learners to write at PHS                                                                                                    |
| 8    | Exercise/test 8 - Access queries based on stock in a computer store<br>Task 8 - Tabs+ 3D model of Input and output devices                                                                                               |
| 9    | Exercise/test 9 - Page 17, questions 1-15<br>Task 9 - Word book on Printers                                                                                                    |
| 10   | Exercise 10 - Pages 26-27, questions 1-23<br>Task 10 - Word drawings of Storage devices and drives                                                                                                    |
| 11   | Task 11 - Inspiration concept map of Input and output devices                                                                                                    |

Term 2 - work contributing to May, then August assessment

Return to Grade 10 lessons in 2001 or ComputerStudies lesson plan index. This work may be freely copied for non-commercial use only. Copyright © Pam Miller.

#### PHS CyberSchool

#### Computer Studies SG Grade 10 - 2001

# Term 3 - Hardware, Software, Data representation and Development of the computer

| Books                                  | <ul> <li>Chapter on the Hardware, Software, Data representation and<br/>Development of the computer in <i>Computer Studies 2001 Grade</i><br/><i>10 Theory</i> by Sandra Jacobs.</li> <li><i>Glossary of PC Acronymns &amp; Computer terms</i> obtainable from<br/>Pam Buttle.</li> <li>The textbook and glossary do not contain all the required<br/>information.</li> </ul> |
|----------------------------------------|----------------------------------------------------------------------------------------------------|
| Files for task,<br>test<br>or exam use | <ul> <li>Online learners open the program you intend using, then click on the required file. Make sure you are able to download these files. New files will be added during the term.</li> <li>Word - Storage.doc, Table High School Bazaar</li> <li>Access - mhse2000.mdb (Access 2000) or mhse97.mdb (Access 97)</li> </ul>                                                 |
| Examinations                           | Practical - Word processing                                                                                                    |

Most tasks require a great deal of research as well as computer skills. Prepare ahead Find the information long before the time.

All exercises and tests are meant to be completed at home. The marks will go towards your theory mark.

In every exercise/test only selected questions will be marked. Be sure to complete every question in order to cover yourself.

| Week, starting<br>Monday | Tests and Tasks - Due Wednesdays                                                                                                    |
|--------------------------|----------------------------------------------------------------------------------------------------|
| 1- 23 July               | Exercise/test 1A - Operating system quiz<br>Exercise/test 1B - Questions 1-10 on pages 31 & 32 in textbook                                    |
| 2 - 30 July              | Task 2 - Spreadsheet task on Pinelands High School Tuckshop<br>Exercise/test 2A - Questions 1-11 on page 38 in textbook                       |
| 3 - 6 Aug                | Practical word processing exam about Storage - online learners<br>write at PHS<br>Test 3 - Huge exercise/test on Storage devices              |
| 4 - 13 Aug               | Task 4 - Spreadsheet task on Table High School Bazaar<br>Exercise/test 4A - Questions 1-3 on page 41 in textbook                              |
| 5 - 20 Aug               | Task 5 - Questions 1-13 on page 43 in textbook<br>Exercise/test 5A - Application software quiz<br>Project and <i>ThinkQuest</i> due 24 August |
| 6 - 27 Aug               | No tasks this week - X-Curricula Week                                                                                                    |
| 7 - 3 Sept               | Task 7 - Database queries about a school<br>Exercise/test 7A - Too difficult                                                                  |
| 8 - 10 Sept              | Exercise/test 8A - Too difficult<br>Exercise/tests 8B and 8C - Early developments of computers and                                            |

|              | Mechanical calculating machines                                                                                                    |
|--------------|----------------------------------------------------------------------------------------------------|
| 9 - 17 Sept  | Task 9 - PowerPoint presentation on Modern computer giants<br>Huge task!!!!!<br>Exercise/test 9A - Too difficult                           |
| 10 - 24 Sept | Exercise/test 10A - Too difficult<br>Exercise/tests 10B and 10C - Electromechanical and electronic<br>machines, First generation computers |

Term 3 - most work contributing to August, then November assessment

Return to Grade 10 lessons in 2001 or Computer Studies lesson plan index. This work may be freely copied for non-commercial use only. Copyright © Pam Miller.

#### PHS CyberSchool

#### Computer Studies SG Grade 10 - 2001

#### Term 4 - Revision, and Spreadsheets and Databases

| Books                                  | <ul> <li>Computer Studies 2001 Grade 10 Theory by Sandra Jacobs.</li> <li>Glossary of PC Acronymns &amp; Computer terms obtainable from Pam Buttle.</li> <li>The textbook and glossary do <b>not</b> contain all the required information.</li> </ul>                                              |
|----------------------------------------|----------------------------------------------------------------------------------------------------|
| Files for task,<br>test<br>or exam use | <ul> <li>Online learners open the program you intend using, then click on the required file. Make sure you are able to download these files. New files will be added during the term.</li> <li>Excel - stock.xls, software.xls</li> <li>Access - sawsites2000.mdb (Office 2000)</li> </ul>         |
| Examinations                           | <ul> <li>Practical - Spreadsheets, Databases, Word, Mail merge,<br/>PowerPoint with VBA</li> <li>Theory - Chapters 1, 2, 3, 6 and 7 of textbook plus current<br/>trends (What is a computer?, Hardware, Software, Internet,<br/>Social implications of the computer and current trends)</li> </ul> |

Most tasks require a great deal of research as well as computer skills. Prepare ahead Find the information long before the time.

All exercises and tests are meant to be completed at home. The marks will go towards your theory mark.

In every exercise/test only selected questions will be marked. Be sure to complete every question in order to cover yourself.

| Week, starting<br>Monday | Tests and Tasks - Due Wednesdays normally                                                                                                    |
|--------------------------|----------------------------------------------------------------------------------------------------|
| 1-8 October              | Exercise/test 1 - South African web site database test (Tuesday)<br>Task 1A - South African web sites (Wednesday)<br>Task 1B - Stock (Inventorv) costs of a computer store (Thursdav |

|                 | or Friday)                                                                                                    |
|-----------------|----------------------------------------------------------------------------------------------------|
| 2 - 15 October  | Task 2A - Staff logins in a computer shop (Wednesday)<br>Task 2B - Stock (Inventory) counts of a computer store<br>(Thursday or Friday)                          |
| 3 - 22 October  | Task 3A - Pricing of software - (Wednesday)<br>Task 3B - Report of software - (Thursday or Friday)<br>Task 3C - Pivoting of Software - (Soonest)                 |
| 4 - 29 October  | Task 4A - Mouse Computer School<br>Task 4B - Telephone costs                                                                                                    |
| 5 - 5 November  | Practical examination                                                                                                    |
| 6 - 12 November | Practical examination                                                                                                    |
| 7 - end of term | School examination time where all theory is examined plus<br>theoretical questions about word processing, presentations,<br>spreadsheets, databases and graphics |

Term 4 - all work contributing to November assessment

Return to Grade 10 lessons in 2001 or Computer Studies lesson plan index. This work may be freely copied for non-commercial use only. Copyright © Pam Miller.

Appendix B Grade 11 Computer Studies SG 1<sup>st</sup> term to 4<sup>th</sup> term

#### PHS CyberSchool

#### Computer Studies SG Grade 11 - 2001

#### Term 1 - The Internet

| Books                                     | <ul> <li>Chapter on the Internet in <i>Computer Studies 2001 Grade 11</i><br/><i>Theory</i> by Sandra Jacobs, and the section in last year's<br/>textbook.</li> <li>Computer dictionary such as <i>Glossary of PC Acronymns &amp;</i><br/><i>Computer terms</i> obtainable from Pam Buttle.</li> <li>The textbook and dictionary do not contain all the required<br/>information.</li> </ul>                                                                                                    |
|-------------------------------------------|----------------------------------------------------------------------------------------------------|
| Files for<br>task, test<br>or exam<br>use | <ul> <li>Open the program you intend using, then click on the required file.<br/>Make sure you are able to download these files. New files will be<br/>added during the term. The version of Microsoft Office products<br/>used is 2000 not 1997.</li> <li>Inspiration - 0111m14a.INS</li> <li>HTML - Evaluation rubrics, Glossary of Terms, Puzzle, 3D<br/>model of the Internet</li> </ul>                                                                                                    |
| Applications<br>used                      | <ul> <li>Access</li> <li>The main focus this term is the creation of web-based activities, web pages and a web site. You write web pages (HTM or HTML) using a web editor such as FrontPage, Dreamweaver, HomeSite, HotDog or NetObjects Fusion. You view a web page using Netscape Navigator or Internet Explorer. I am fairly expert in FrontPage and HotDog. You may use any web editor.</li> <li>Inspiration</li> <li>PaintShop Pro from Jasc or Fireworks from Macromedia</li> <li>PowerPoint</li> <li>Tabs+</li> </ul> |

Most tasks require a great deal of research as well as computer skills. Prepare ahead. Find the information long before the time.

All exercises and tests are meant to be completed **at home**. The marks will go towards your theory mark.

| Week | Exercises/tests and Tasks - Due any day on or before Wednesday                                                                                                    |
|------|----------------------------------------------------------------------------------------------------|
| 1    | Exercise/test 1A - Internet<br>Exercise/test 1B - Another quiz on the Internet<br>Exercise/test 1C - More about the Internet<br>Discussion of Project or <i>ThinkQuest</i> |
| 2    | Task 2 - Web site about Yourself                                                                                                    |
| 3    | Task 3 - Tabs+ 3D format model of the Internet                                                                                                    |
| 4    | Exercise/test 4 - Inspiration mindmap on the Internet                                                                                                    |

| 5  | Task 5 - Creation of an HTM or HTML glossary about the Internet                                                                              |
|----|----------------------------------------------------------------------------------------------------|
| 6  | Task 6 - Web-based quiz on e-Commerce<br>Exercise/test 6A - Internet 6A<br>Exercise/test 6B - Internet 6B                                    |
| 7  | Task 7 - Access database of SA web sites<br>Exercise/test 7 - Database basics                                                                |
| 8  | Task 8A - Puzzle on the WWW or Task 8B - Gif animation on Satellite<br>communication<br>Task 8C - Data access page on South Africa web sites |
| 9  | Task 9 - PowerPoint presentation on the Internet in South Africa                                                                             |
| 10 | Test 10 - Huge quiz on the Internet based all work done this term plus bits from anywhere.                                                   |
| 11 | Test 11 - Practical examination on Web design                                                                                                |

Term 1 - all work contributing to May assessment

Return to Grade 11 lessons in 2001 or Computer Studies lesson plan index. This work may be freely copied for non-commercial use only. Copyright © Pam Miller.

#### PHS CyberSchool

#### Computer Studies SG Grade 11 - 2001

#### Term 2 - Computer architecture

| Books                                     | <ul> <li>Computer Studies 2001 Grade 11 Theory by Sandra Jacobs, and the section in last year's textbook.</li> <li>Glossary of PC Acronymns &amp; Computer terms obtainable from Pam Buttle.</li> <li>The textbook and dictionary do not contain all the required information.</li> </ul> |
|-------------------------------------------|----------------------------------------------------------------------------------------------------|
| Files for<br>task, test<br>or exam<br>use | <ul> <li>Open the program you intend using, then click on the required file.</li> <li>Make sure you are able to download these files. New files will be added during the term.</li> <li>Access - Database called mhsemine2000.mdb (Access 2000) or mhse.mdb (Access 97)</li> </ul>        |
| Applications<br>used                      | <ul> <li>Access 2000</li> <li>Excel 2000</li> <li>Microsoft Map (part of the MS Office suite - check it is installed)</li> <li>Publisher 2000</li> </ul>                                                                                                    |
| Examinations                              | <ul> <li>Theory only</li> <li>Internet (Grade 10 book) and class work this year</li> <li>Computer architecture, all work done up to the week before the exam period</li> <li>Social implications of computers (Chapter 5)</li> </ul>                                                      |

| <ul> <li>Computer trends (not from any specific source)</li> <li>Desktop publishing (from given notes) and knowledge of<br/>Publisher</li> </ul> |
|----------------------------------------------------------------------------------------------------|
|----------------------------------------------------------------------------------------------------|

Most tasks require a great deal of research as well as computer skills. Prepare ahead. Find the information long before the time.

### All exercises and tests are meant to be completed at home. The marks will go towards your theory mark.

## In every exercise/test only selected questions will be marked. Be sure to complete every question in order to cover yourself.

| Week | Exercises and Tasks - Due any day on or before Wednesday                                                                                                    |
|------|----------------------------------------------------------------------------------------------------|
| 1    | Exercise/test 1 - Questions 1-13 on page 10 of textbook and DTP due Friday                                                                                                    |
| 2    | Project - 10 typed pages of content and photographs for <i>ThinkQuest</i> web site<br>- 10 marks; OR 20 pages of content/ideas for Red Cross activity book - 20<br>marks<br>Exercise/test 2 - Questions 1-12 (not no 11) on page 17 of textbook                               |
| 3    | Check registration for <i>ThinkQuest</i> - any team that have male members - 10 marks for Practical marks<br>Task 3 - Newsletter on the Motherboard or Primary memory<br>Exercise/test 3 - Hardware vocabulary and Memory                                                     |
| 4    | Check registration for <i>ThinkQuest</i> - any girls-only teams - 10 marks for<br>Practical marks<br>Task 4 - Diagram on Buses or advertisement on the Central Processing Unit<br>Exercise/tests - Buses and Central Processing Unit and Central Processing<br>Unit and Buses |
| 5    | Work on projects if you have time<br>Exams                                                                                                    |
| 6    | Work on projects if you have time<br>Theory exam - Wednesday 23 May - Online learners will write at PHS                                                                                                    |
| 7    | Work on projects if you have time<br>Exams                                                                                                    |
| 8    | Exercise/test 8 - Questions 1-15 on page 27 of textbook<br>Task 8 - Graphic representation of Hardware suppliers                                                                                                    |
| 9    | Exercise/test 9 - Questions 16-22 on pages 27-28 of textbook<br>Task 9 - Newsletter on Hard drives                                                                                                    |
| 10   | Exercise/test 10 - Modular PC Design and Video performance and sound and Hard drives<br>Task 10 - Database queries about a school                                                                                                    |
| 11   | Huge test on Architecture<br>Task 11 - DTP exam - Online learners will write at PHS                                                                                                    |

Term 2 - all work contributing to May, then September report

Return to Grade 11 lessons in 2001 or Computer Studies lesson plan index. This work may be freely copied for non-commercial use only. Copyright © Pam Miller.

#### PHS CyberSchool

#### Computer Studies SG Grade 11 - 2001

#### Term 3 - Software

| Tutorials                              | <ul> <li>Desktop publishing information found in Desktop publishing guidelines and in Help menu</li> <li>Web page design - Yale C/AIM Web Style Guide or the guide from Mark Gregory in Australia</li> <li>Information about web page creation using FrontPage found on the web</li> <li>Information about web page creation using FrontPage found at PHS (link to be added later)</li> </ul> |
|----------------------------------------|----------------------------------------------------------------------------------------------------|
| Textbook                               | <ul> <li>Chapters on the System Software and parts of Data<br/>Representation in <i>Computer Studies 2001 Grade 11 Theory</i> by<br/>Sandra Jacobs.</li> <li><i>Glossary of PC Acronymns &amp; Computer terms</i> obtainable from<br/>Pam Buttle.</li> <li>The textbook and glossary do not contain all the required<br/>information.</li> </ul>                                              |
| Files for task,<br>test<br>or exam use | <ul> <li>Online learners open the program you intend using, then click on the required file. Make sure you are able to download these files. New files will be added during the term.</li> <li>Word - Test 1A form on Software 0111s11a.doc, Test 1B form on Software 0111s11b.doc, Software.doc</li> </ul>                                                                                   |
| Examinations                           | Practical - Desktop publishing<br>Practical - Web design, graphics and animations                                                                                                    |

Most tasks require a great deal of research as well as computer skills. Prepare ahead Find the information long before the time.

All exercises and tests are meant to be completed at home. The marks will go towards your theory mark.

In every exercise/test only selected questions will be marked. Be sure to complete every question in order to cover yourself.

| Week, starting<br>Monday | Tests and Tasks - Due Wednesdays                                                                                                    |
|--------------------------|----------------------------------------------------------------------------------------------------|
| 1- 23 July               | Exercise/test 1A and 1B - Word forms on Software 1A and 1B                                                                                                    |
| 2 - 30 July              | Exercise/test 2A - Questions 1-4 on page 68 in textbook                                                                                                    |
| 3 - 6 Aug                | Exercise/test 3A and 3B - Software and Operating systems and how the operating system is loaded                                                                           |
| 4 - 13 Aug               | Task 4 - DTP booklet / newsletter on Software<br>Exercise/test 4 - Questions 1-7 on page 36 in textbook                                                                   |
| 5 - 20 Aug               | Practical unseen DTP examination - online learners write at PHS<br>Exercise/test 5 - Questions 1-9 on page 41 in textbook<br>Project or <i>ThinkQuest</i> - due 24 August |
| 6 - 27 Aug               | No tasks this week - X-Curricula Week                                                                                                    |

| 7 - 3 Sept   | Prepare for Web examination<br>Exercise/test 7 - Questions 1-9 on page 49 in textbook                                                                                                    |
|--------------|----------------------------------------------------------------------------------------------------|
| 8 - 10 Sept  | Practical web examination on Software and the Software Layer<br>Model - online learners write at PHS                                                                                           |
| 9 - 17 Sept  | Task 9 - Mindmap on Configuring the system or Utilities or Anti<br>Virus software or System Software<br>Exercise/test 9A - Test on Software<br>Exercise/test 9B - Huge test on System Software |
| 10 - 24 Sept |                                                                                                    |

Term 3 - all work contributing to September, then November assessment

Return to Grade 11 lessons in 2001 or Computer Studies lesson plan index. This work may be freely copied for non-commercial use only. Copyright © Pam Miller.

#### PHS CyberSchool

#### Computer Studies SG Grade 11 - 2001

# Term 4 - Data Communication, and Spreadsheets and Databases

| Books                                  | <ul> <li>Computer Studies 2001 Grade 11 Theory by Sandra Jacobs.</li> <li>Glossary of PC Acronymns &amp; Computer terms obtainable from Pam Buttle.</li> <li>The textbook and glossary do not contain all the required information.</li> </ul>                                                                                                    |
|----------------------------------------|----------------------------------------------------------------------------------------------------|
| Files for task,<br>test<br>or exam use | <ul> <li>Online learners open the program you intend using, then click on the required file. Make sure you are able to download these files. New files will be added during the term.</li> <li>Excel - stock.xls</li> <li>Word - Grade 12 2001 exam Chicken Chain</li> <li>PowerPoint - compneed.ppt (23 kb), workingworld.ppt (76 kb), ecommerce.ppt (41 kb), Animals.zip (76 kb),</li> </ul> |
| Examinations                           | <ul> <li>Practical - PowerPoint with VBA, Spreadsheets, Databases</li> <li>Theory - Chapters 1, 2, 4, 5 and Appendix A of textbook plus current trends (Computer Architecture, System Software, Data Communication, Social Implications of the Computer and Careers in Computing; and current trends)</li> </ul>                                                                               |

Most tasks require a great deal of research as well as computer skills. Prepare ahead. Find the information long before the time.

All exercises and tests are meant to be completed at home. The marks will go towards your theory mark.

In every exercise/test only selected questions will be marked. Be sure to complete every question in order to cover yourself.

| Week,<br>starting<br>Monday | Tests and Tasks - Due Wednesdays normally                                                                                                    |
|-----------------------------|----------------------------------------------------------------------------------------------------|
| 1- 8 October                | Discussion of 2002 Matric project<br>Task 1A - Stock (Inventory) costs of a computer store (Tuesday or<br>Wednesday)<br>Task 1B - Pictures of hardware components of a network<br>(Thursday or Friday)<br>Task 3 - PowerPoint tutorial on networks - HUGE task - be sure<br>Multipages complete            |
| 2 - 15 October              | Exercise in textbook on page 79, questions 1-12 (Wednesday)<br>Task 2A - Staff logins in a computer shop (Wednesday)<br>Task 2B - Stock (Inventory) counts of a computer store (Thursday<br>or Friday)<br>Task 3 - PowerPoint tutorial on networks - HUGE task - be sure<br>text tip pictures are complete |
| 3 - 22 October              | Exercise in textbook on page 94, questions 1-7 (Wednesday)<br>Task 3 - PowerPoint tutorial on networks - HUGE task                                                                                                    |
| 4 - 29 October              | Exercise in textbook on page 94, questions 8-13 (Wednesday)                                                                                                    |
| 5 - 5 November              | Practical examination<br>First cutoff date for 2002 Matric project                                                                                                    |
| 6 - 12<br>November          | Practical examination - date not clear yet                                                                                                    |
| 7 - end of term             | School examination time where all theory is examined plus theoretical questions about word processing, presentations, spreadsheets, databases and graphics                                                                                                    |

Term 4 - all work contributing to November assessment

Return to Grade 11 lessons in 2001 or Computer Studies lesson plan index. This work may be freely copied for non-commercial use only. Copyright © Pam Miller.

Appendix C Grade 12 Computer Studies SG 1<sup>st</sup> term to 3<sup>rd</sup> term

#### PHS CyberSchool

Computer Studies SG Grade 12 - 2001

#### Term 1 - Software

| Books                                  | <ul> <li>Chapter on System software in <i>Computer Studies 2001 Grades</i><br/>10, 11 and 12 Theory by Sandra Jacobs.</li> <li>Computer dictionary <i>Glossary of PC Acronymns &amp; Computer</i><br/><i>terms</i> obtainable from Pam Buttle.</li> <li>The textbook and dictionary do not contain all the required<br/>information.</li> </ul>                                                                                                    |
|----------------------------------------|----------------------------------------------------------------------------------------------------|
| Files for task,<br>test<br>or exam use | <ul> <li>Open the program you intend using, then click on the required file.<br/>Make sure you are able to download these files. New files will be<br/>added during the term.</li> <li>Access - Technet2000.mdb, mhse2000.mdb (Access 2000) or<br/>mhse97.mdb (Access 97)</li> <li>HTML - Questionnaire survey, Examples of expressions that use<br/>text values as criteria, Evaluation rubrics</li> <li>Word - 0011s11a.doc, 0011s11b.doc and Project as Word<br/>document or Project as Adobe Acrobat Pdf file</li> </ul> |
| Applications<br>used                   | <ul> <li>Access</li> <li>Adobe Acrobat Reader</li> <li>MS Publisher</li> <li>PowerPoint</li> <li>Web editor such as FrontPage, Dreamweaver, HomeSite,<br/>HotDog or NetObjects Fusion. You view a web page using<br/>Netscape Navigator or Internet Explorer. I am fairly expert in<br/>FrontPage and HotDog. You may use any web editor.</li> <li>Word</li> </ul>                                                                                                    |

Most tasks require a great deal of research as well as computer skills. Prepare ahead. Find the information long before the time.

All exercises and tests are meant to be completed **at home**. The marks will go towards your theory mark.

| Week | Exercises/tests and Tasks - Due any day on or before Monday                                                                |
|------|----------------------------------------------------------------------------------------------------|
| 1    | Discussion of Project as Word document or Adobe Acrobat Pdf file<br>Revision Software Word form 1 and Software Word form 2 |
| 2    | Task 2 - Collection and analysis of information about usage of Software<br>Exercise/test 2A - Software - Answers           |
| 3    | Task 3 - Word book on Basic tasks or functions of an operating system<br>Exercise/test 3A - Database basics                |
| 4    | Exercise/test 4A - Software<br>Exercise/test 4B - Access queries based on stock in a computer store                        |
| 5    | Task 5 - PowerPoint presentation of Management of input and output devices (I/O)                                           |

|    | Exercise/test 5 - Questions at the end of chapter on System software in textbook                                                                                                    |
|----|----------------------------------------------------------------------------------------------------|
| 6  | Task 6 - Collection and analysis of information about usage of Software<br>Exercise/test 6A - Operating systems and how the operating system is<br>loaded                              |
| 7  | Task 7 - Online test on Management of files on storage devices                                                                                                    |
| 8  | Exercise/test 8 - Old exam papers - System software<br>Project as Word document or Adobe Acrobat Pdf file - Target market<br>questionnaire                                             |
| 9  | Task 9 - MS Publisher newsletter on Network operating systems                                                                                                    |
| 10 | Task 10 - Word business cards for consulting computer firm<br>Practical examination forming part of the final assessment for matric                                                    |
| 11 | Practical examination forming part of the final assessment for matric<br>Unseen test on System software (copied word for word from 4 old WCED<br>exam papers) from Grade 10, 11 and 12 |

Term 1 - all work contributing to May assessment

Return to *Grade 12 lessons in 2001* or *Computer Studies lesson plan* index. This work may be freely copied for non-commercial use only. *Copyright* © *Pam Miller*.

#### PHS CyberSchool

#### Computer Studies SG Grade 12 - 2001

#### Term 2 - Data communication

| r                                      |                                                                                                    |
|----------------------------------------|----------------------------------------------------------------------------------------------------|
| Books                                  | <ul> <li>Chapters on Data communication in <i>Computer Studies 2001</i><br/><i>Grades 11 and 12</i> textbooks by Sandra Jacobs.</li> <li><i>Glossary of PC Acronymns &amp; Computer terms</i> obtainable from Pam Buttle.</li> </ul> |
|                                        | <ul> <li>The textbook and dictionary do not contain all the required information.</li> </ul>                                                                                                    |
| Files for task,<br>test<br>or exam use | Open the program you intend using, then click on the required file.<br>Make sure you are able to download these files. New files will be<br>added during the term.                                                                   |
|                                        | • Word - Telecommunications, LANs, WANs and Intranets, Table High School Bazaar, Bond repayments, Telephone costs, Project                                                                                                    |
|                                        | <ul> <li>Powerpoint - What is a network? (843 kb)</li> </ul>                                                                                                    |
|                                        | • Zipped file - What is a network? (499 kb)                                                                                                    |
| Applications                           | Excel                                                                                                    |
| used                                   | MS Publisher                                                                                                    |
|                                        | Powerpoint                                                                                                    |
|                                        | Web editor, any                                                                                                    |

| Examinations | Theory                                                                                                    |
|--------------|----------------------------------------------------------------------------------------------------|
|              | <ul> <li>Operating systems and system software, Data communications from Grades 10, 11 and 12 books tested at Matric level</li> <li>Computer trends (not from any specific source)</li> <li>Desktop publishing (from given notes) and knowledge of Publisher</li> </ul> |
|              | <ul> <li>Word and Access - based on knowledge of the packages<br/>gained from the tasks done in the first term</li> <li>Practical</li> </ul>                                                                                                    |
|              | Web creation - done after the main exam period                                                                                                    |

#### Most tasks require a great deal of research as well as computer skills. Prepare ahead. Find the information long before the time.

#### All exercises and the project are meant to be completed at home.

In every exercise/test only selected questions will be marked. Be sure to complete every question in order to cover yourself.

| Week | Exercises/tests and tasks - Due any day on or before Monday                                                                                                    |
|------|----------------------------------------------------------------------------------------------------|
| 1    | Task 1 - Task 2 - Newsletter on Telecommunications                                                                                                    |
| 2    | Exercise/test - Data communication, Telecommunications and LANs, WANs<br>and Intranets (based on Grade 11 and 12 textbooks and PowerPoint<br>presentation on What is a Network? - PowerPoint 843 kb or What is a<br>network? - Zipped 499 kb)<br>Task 2 - Newsletter on Telecommunications                                                                                                    |
| 3    | Exercise/test - Questions 1-10 on page 74-75 of textbook<br>Project - Hand in your presentation or web site plus disks - Online learners<br>bring the material in hard copy to PHS.                                                                                                    |
| 4    | Exercise/test - Questions 11-20 on page 76-77 of textbook                                                                                                    |
| 5    | Project - hand in marketing materials - need at least 5 items plus the<br>computer disks, e.g. T-shirt, business card, envelopes, labels, staff labels,<br>packets, wrapping paper, complimentary cards, packaging, bag, pamphlet,<br>CD, catalogue, company profile, letterhead, etc. Show off your DTP and<br>graphic skills. Online learners bring the material in hard copy to PHS.<br>Theory exam - Wednesday 16 May - Online learners write at PHS |
| 6    | Exams                                                                                                    |
| 7    | Exams                                                                                                    |
| 8    | Project - Layout of store area - Online learners bring the hard copy to PHS                                                                                                    |
| 9    | Web exam - Similar to this task - Web site on LANs, WANs and Intranets -<br>Online learners to write at PHS                                                                                                    |
| 10   | Task 10 - Spreadsheet task on Pinelands High School Tuckshop and Table<br>High School Bazaar and Bond repayments                                                                                                    |
| 11   | Task 11 - Spreadsheet task on Telephone costs                                                                                                    |

Term 2 - all work contributing to May, then September report

Return to Grade 12 lessons in 2001 or Computer Studies lesson plan index. This work may be freely copied for non-commercial use only. Copyright © Pam Miller.

#### PHS CyberSchool

#### Computer Studies SG Grade 12 - 2001

#### Term 3 - Revision

| Theory<br>examinations                 | <ul> <li>Computer Studies 2001 by Sandra Jacobs Grade 11 and 12 textbooks: all of Grade 11 book except Data Representation and Binary Logic; all chapters in Grade 12 book except Binary Logic and Computer Architecture.</li> <li><i>Glossary of PC Acronymns &amp; Computer terms</i> obtainable from Pam Buttle.</li> <li>The textbook and glossary do <b>not</b> contain all the required information.</li> </ul> |
|----------------------------------------|----------------------------------------------------------------------------------------------------|
| Files for task,<br>test or<br>exam use | <ul> <li>Online learners make sure you are able to download these files.</li> <li>Access files - mhse2000.mdb (Access 2000) or mhse97.mdb (Access 97), software2000.mdb (Access 2000), lib2000.mdb</li> <li>Excel - quest2.xls</li> <li>Portable Document Format - Bazaar.pdf, Marks - pdf, 0012mprq.pdf</li> <li>Word - Bazaar.doc, Marks - doc</li> <li>Text files - quest1.txt</li> </ul>                          |
| Practical<br>Examinations              | <ul> <li>External - Word processing, Databases and Spreadsheets</li> <li>Internal - Web design, and Word processing, Databases and<br/>Spreadsheets merged and integrated</li> <li>Check the syllabus above and do not waste time</li> </ul>                                                                                                    |

Most tasks require a great deal of research as well as computer skills. Prepare ahead. Find the information long before the time.

All exercises and the project are meant to be completed at home.

In every exercise/test only selected questions will be marked. Be sure to complete every question in order to cover yourself.

| Week<br>starting<br>Monday | Tests and Tasks - Due Mondays, Wednesdays and Fridays                                                                                                    |
|----------------------------|----------------------------------------------------------------------------------------------------|
| 1- 23 July                 | Database queries about a school<br>Old exam paper Table High School Bazaar (pdf file or Word file)<br>Huge quiz on the Internet                                                                                 |
| 2 - 30 July                | Database on Pricing of software<br>Final matric Practical examination on Web design (Online learners<br>write at PHS)<br>Huge test on System Software                                                           |
| 3 - 6 Aug                  | Spreadsheet on Marks - pdf or Marks - doc<br>Old exam paper - 2000 March matric practical examination with word<br>processing file, spreadsheet file and lib2000.mdb database file<br>Huge test on Architecture |
| 4 - 13 Aug                 | Spreadsheet task on Pinelands High School Tuckshop                                                                                                    |

|              | Old exam paper - Word processing, Database and Spreadsheet<br>integrated mock examination on Mouse Computer School<br>Huge exercise/ test on Storage devices |
|--------------|----------------------------------------------------------------------------------------------------|
| 5 - 20 Aug   | Mock matric examinations                                                                                                    |
| 6 - 27 Aug   | Mock matric examinations                                                                                                    |
| 7 - 3 Sept   | Mock matric examinations                                                                                                    |
| 8 - 10 Sept  | Hand in matric project on Friday 14 Sept                                                                                                    |
| 9 - 17 Sept  | Friday 21 FINAL MATRIC PRACTICAL EXAM on word processing, databases and spreadsheets                                                                         |
| 10 - 24 Sept |                                                                                                    |

#### Term 3 - work contributing to September and final marks

Return to Grade 12 lessons in 2001 or Computer Studies lesson plan index. This work may be freely copied for non-commercial use only. Copyright © Pam Miller.

#### Appendix D Use of ICT in a ... business: A case study

#### PHS CyberSchool

#### **Computer Studies SG**

#### Project - Use of ICT in the ... ... business: A case study - due 24 August

The aim of the project is to report on the use of information and communication technology (ICT) in a particular business environment.

Examples could be:

- 'Use of ICT in garages with particular reference to Pompies Garage, Half Circle, Pumpkin Town: A case study'
- 'Use of ICT in dental practices with particular reference to Pullitout Dental Practice, Half Circle, Pumpkin Town: A case study'
- 'Use of ICT in garden services with particular reference to Cleansny Garden Services, Half Circle Pumpkin Town: A case study'
- 'Use of ICT in a bakery with particular reference to Bakedyeast Bakery, Half Circle, Pumpkin Town: A case study'

You must decide on the business. It must be one where you can ask questions over a period of time. It is not an easy project. You will need to learn tact and charm.

The report needs photographs of the people and machinery, and factual details shown in text, graphs and tables. The first page of the work must include a statement by the owner/manager/worker in the business, as below:

| This worl | k reflects th | e use of l | CT in this business |
|-----------|---------------|------------|---------------------|
| Sig       | ned:          | Dat        | e:                  |
| Name (ar  | d branch)     | of firm:   |                     |

Final report must be ring-bound, set out in the format of the Word processing evaluation rubric, with a table of contents and an index

The business must be looked at in various ways as seen in the table below:

There are three cut-off dates, end Term 1, end Term 2 and 24 August. The *content* of that section of the work will be marked at its cut-off date and not at the end when the work is bound and submitted again. Corrections can be made and work can be redone for the final submission. The *word processing* will be marked at the end.

|                                                                                                    | Use                   | Due date                                               | Format                   | Length                                              |
|----------------------------------------------------------------------------------------------------|-----------------------|--------------------------------------------------------|--------------------------|-----------------------------------------------------|
| Connectivity - email<br>addresses, email<br>policy, URL,<br>telephone numbers,<br>fax machines, etc | Word                  | End Term 1                                             | Printed<br>sheets        | One/two sheets                                      |
| Layout of the room(s)/environment                                                                   | Spex+ / CAD<br>/ Word | End Term 2<br>Added to bound<br>book, due 24<br>August | Single<br>sheet          | One/two<br>sheet(s)                                 |
| Hardware currently used                                                                             | Word                  | 24 August                                              | Part of<br>bound<br>book | Initially 5 - 10<br>pages                           |
| Software currently used                                                                             | Word                  | 24 August                                              | Part of<br>bound<br>book | 5 - 10 pages                                        |
| Method of doing<br>business now using<br>ICT                                                        | Word                  | 24 August                                              | Part of<br>bound<br>book | 5 - 10 pages                                        |
| Method of doing<br>business in the past<br>with or without ICT                                      | Word                  | 24 August                                              | Part of<br>bound<br>book | 1 - 10 pages                                        |
|                                                                                                    |                       |                                                        |                          | Altogether 10 -<br>30 pages of text<br>and pictures |

#### Assessment - 50 marks

Final report must be ring-bound, set out in the format of the Word processing evaluation rubric, with a table of contents and an index -50%

Content - 50%

Return to Computer Studies lesson plan [hyperlink to index.htm] index. This work may be freely copied for non-commercial use only. Copyright © Pam Miller.

#### Appendix E *ThinkQuest* web design competition

#### PHS CyberSchool

**Computer Studies SG - 2001** 

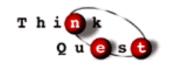

#### *ThinkQuest* - due 24 August

This project is for the talented and skilled! Having judged internationally and locally for the last three years I am aware of the judging criteria and required standard. Start soon. You have to register round about the middle of January- it is a long and involved process, and submit the final web site by middle August. Check http://www.thinkquest.org for final details.

In 2000 a boy from Grove Primary was one of the finalists and won many many dollars. In 2000 teams from Pinelands reached the semi finals.

What is *ThinkQuest*? You have to design a web site which meets certain criteria. You must have two official coaches. You must be in a team of two or three young people. It must have a great deal of content. By the end of it, this site must be the best site on the Internet with regard to content matter. You will be left to do this project on your own.

This project planning guide [hyperlink to thinkplanning.htm] may help.

#### Stage 1

| Criteria                             | Suggestions / Methods to achieve those criteria                                                                                                    |
|--------------------------------------|----------------------------------------------------------------------------------------------------|
| Educational<br>value and<br>interest | Foods of different Cape Town cultures, Cape Point, Rietvlei,<br>SANCOB, Table Mountain, Cape Town in the World Wars, use of<br>ICT by disabled persons living in Cape Town (Think of an<br>American or German person interested in Africa!) |
| Grow in content                      | Type of guest book, threaded discussion, database of collected information                                                                                                    |
| Valuable                             | Will be highly used by others                                                                                                    |
| Interactions                         | Need things for the browser to DO, e.g. link to other pages, do quizzes, make choices, WORK with animated gifs, listen to suitable sounds                                                                                                   |
| Show team collaboration              | Need 2-3 learners, living in different suburbs, schools with differing computer facilities, different languages, different countries, etc.                                                                                                  |
| Uniqueness                           | I do not know what is unique - you must make your web site unique.                                                                                                    |

Register from home. Do it from home.

| Correctness  | Correct grammar, language, facts                                                                                              |
|--------------|----------------------------------------------------------------------------------------------------|
| Technically  | Every link must work!                                                                                                    |
| Languages    | HTM or HTML, whatever works for you. I would also like some South African vernacular. It must have 2 South African languages. |
| Bibliography | Very important                                                                                                    |
| Permissions  | Need permission from the author, photographer, copyright holder of every piece of data                                        |

#### Stage 2

- You will be required to hand in a bound printed copy/book of the site, and labelled disks slipped into a pocket in the bound book.
- All files must be in the same directory on the disks.
- The book must include instructions for installation.

#### Assessment - 50 marks

• Will be marked on the *ThinkQuest* site according to *ThinkQuest* criteria, and the evaluation rubrics for Web design [hyperlink to evweb.htm] and Presentation skills [hyperlink to evtip.htm] (50%), and Content (50%).

Return to *Computer Studies lesson plan* [hyperlink to index.htm] index. This work may be freely copied for non-commercial use only. Copyright © *Pam Miller*.

#### Appendix FRed Cross Children's Hospital activity book

#### PHS CyberSchool

#### Computer Studies SG Grade 11 - 2001

#### Project - due 24 August

Projects done in Grades 10 and 11 lead up to the huge project in Grade 12. In Grade 10 your project was a word processed document or presentation. In Grade 11 your project will be desktop published book or a web site. In Grade 12 your project has to use all the applications.

This project is a real job, your contribution to the community and Red Cross Children's Hospital. Too many children are injured in the home, as a passenger in a car, as a pedestrian on the road, playing with electricity, misusing poisons in the kitchen, playing in the sun, using fireworks, etc.

#### Stage 1

- Your job is to create an activity book for a child to teach them safety in one danger area. The work must be focused on a child from a particular age group, background, language and literacy level in Cape Town. It must be able to keep that child occupied for days! He/she must keep coming back to it.
- You can find information anywhere. This web site may be useful: http://childsafe.webjump.com. The Child Accident Prevention Foundation of Southern Africa at Red Cross Children's Hospital in Rondebosch (021 - 685 5208) may be of some assistance but you are the one who has to find the information and devise the activities.
- Recommended software is MSPublisher.
- Activities Required are 24 pages of activities such as mazes, word searches, vocabulary building exercises, colouring exercises, joining dots, illustrating/colouring in pictures which accompany a short story, playing a game with counters and dice, etc.

#### Stage 2

You must hand in two copies of the bound desktop published book, one to give to the Hospital and one for keeping. Be sure to keep your files of the work, on disk, in case a publisher requires the work.

#### Assessment - 50 marks

Commonsense DTP 50% and content 50%.

Return to Grade 11 lessons in 2001 or *Computer Studies lesson plan* [hyperlink to index.htm] index. This work may be freely copied for non-commercial use only. *Copyright* © *Pam Miller*.

Appendix G PowerPoint tutorial on networks

#### PHS CyberSchool Computer Studies SG - 2001

#### PowerPoint tutorial on Networks

- Without a partner, i.e. alone, create a PowerPoint tutorial on computer networks. Use the tip sheets on creating a PowerPoint presentation [hyperlink to ppt\index.htm], multipages [hyperlink to pptmultipage\index.htm], text tips [hyperlink to pptcontroltip\index.htm] and quizzes [hyperlink to pptquiz\index.htm]. Look at the tip sheet on adding hyperlinks and bookmarks [hyperlink to pptlink\index.htm]. Look at the file Animals.zip [hyperlink to animals.zip] for ideas on quizzes (76 kb). (The University of Cape Town has done quite a bit in developing tutorials using MS Word and Excel that uses VBA to customise, automate and simplify the learning environment. Some examples can be seen on http://www.meg.uct.ac.za/downloads/. Get ideas from them.)
- It needs 6-10 slides. Each slide must have a simple background. No transitions [hyperlink to pptlink\index.htm], no sound or no animations are required. Slides may only move forward when a hot spot or bookmark [hyperlink to pptlink\index.htm] is clicked.
- Each slide needs three command buttons, one to information found on a multipage [hyperlink to pptmultipage\index.htm], one to a picture with text tips [hyperlink to pptcontroltip\index.htm] and one to a quiz [hyperlink to pptquiz\index.htm].
- 4. Save as Read-Only [hyperlink to readonly\readonlyppt.htm] so no one can change it.
- 5. Save the file with the name YourSurname\_FirstName
- 6. Submit on CD-ROM disk or zip [hyperlink to wz\wzwhatis.htm] it as it probably will be huge.

#### See examples below

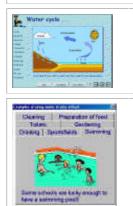

Slide with list of hot spots and bookmarks on the left. Three command buttons to information, a picture and a quiz are found at the lower part of the screen.

Information on a multipage

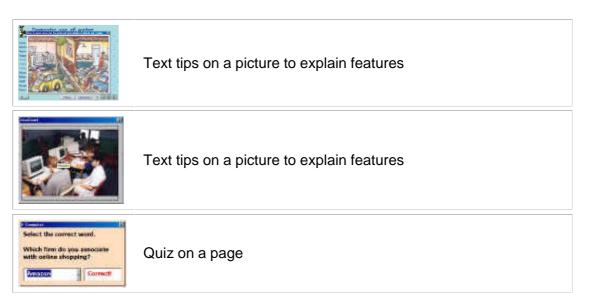

#### Suggestions

- Slide 1 Main slide with instructions, title and author.
- Slides 2 6, 7, 8, 9 or 10 needs topics such as
  - 1. What is data communication
  - 2. Basic concepts
  - 3. What is a computer network
  - 4. Types of area networks
  - 5. Reasons for networking
  - 6. Network administration
  - 7. Physical layout of a network
  - 8. Communication channels
  - 9. Network interface cards
  - 10. Media access methods
  - 11. LAN architecture
  - 12. Network operating systems

#### Assessment

- Be sure that all command buttons and user forms have appropriate names.
- Multipages: Text the correct sizes and styles; text not able to be deleted during a presentation
- Quizzes or exercises: Need two or more forms of questions on a screen, i.e. one set of questions or two or three, or ...
- Correct grammar, copyright symbol, background.

#### Assessment rubric

| Criteria                  | Very high | High | Medium | Low | Very low | Not shown |
|---------------------------|-----------|------|--------|-----|----------|-----------|
| Communication ability     | 5         | 4    | 3      | 2   | 1        | 0         |
| Mechanical ability        | 5         | 4    | 3      | 2   | 1        | 0         |
| Critical-thinking ability | 5         | 4    | 3      | 2   | 1        | 0         |
| Creative ability          | 5         | 4    | 3      | 2   | 1        | 0         |
| Problem-solving ability   | 5         | 4    | 3      | 2   | 1        | 0         |

Return to Computer Studies lesson plan [hyperlink to index.htm] index. This work may be freely copied for non-commercial use only. Copyright © Pam Miller.

Appendix H Matriculation web curriculum vitae

#### PHS CyberSchool

#### **Computer Studies SG - 2001**

#### Matriculation project - Web design

#### Creation of your Curriculum Vitae

You need pages on your Biographical information, Awards, Qualifications, Projects, Interests and References. The curriculum vitae must be clear, well structured and informative. It must be created as a Web and saved as

YourSurname\_YourFirstName, for example the curriculum vitae of Joe Soap would be Soap\_Joe. It must be saved and handed in a 3 ½ disk or CD-ROM. It must totally run from the disk. The curriculum vitae will be saved on PM's login, safe and private, ready to be used next year. Complete this list, print and hand in. Be sure to save this file on your disk. In the third term 2002 it must be retrieved from PM, updated, printed, bound and handed in with the rest of the project.

Be sure to have many of the following design features: I (Intermediate) and H (High). The more H features you have the greater chance you have of obtaining an H category. You must decide where such a feature will be best used in your curriculum vitae. Complete the list indicating on which page/file the particular feature is found. After discussion add more features to this list with its level.

For assistance on Web design using FrontPage look at the Tip sheet page where there are links to many resources. Make sure your web curriculum vitae is better than that of PM's web curriculum vitae [hyperlink to pmiller\homepage.htm] made a few years ago.

| Feature                                                                                                    | Level       | Name of file<br>where found |
|----------------------------------------------------------------------------------------------------|-------------|-----------------------------|
| Insert - Date which changes as page is edited                                                                                                    | I           |                             |
| Format - Background graphic                                                                                                    | I           |                             |
| Insert - Copyright symbol                                                                                                    | I           |                             |
| Insert - Email to                                                                                                    | I           |                             |
| Insert - Sound which can be turned off                                                                                                    | Н           |                             |
| Insert - Response forms with at least four form                                                                                                    | H +         |                             |
| fields (must work)                                                                                                    | Integration |                             |
| Insert - Animations                                                                                                    | I           |                             |
| Insert - Video, mpg                                                                                                    | Н           |                             |
| Table - Table with interesting design                                                                                                    | I           |                             |
|                                                                                                    |             |                             |
| Insert - Flash or Coffee Cup introduction - see Soul of District Six <a href="http://library.thinkquest.org/C0118982/">http://library.thinkquest.org/C0118982/</a> | Н           |                             |
| Insert - Animation made with PaintShopPro or Gif<br>Construction Set (not banners)                                                                                 | l or H      |                             |
| Graphic - Writing on a picture                                                                                                    | I           |                             |
| Graphic - Thumbnail                                                                                                    |             |                             |
| Format - Mouse over - see Teen hair of Cape Town                                                                                                    | Н           |                             |

| http://library.thinkquest.org/C0120888/                                                                                                    |             |  |
|----------------------------------------------------------------------------------------------------|-------------|--|
| Insert - Crossword - see Kramats of the Western<br>Cape <a href="http://library.thinkquest.org/C0120708/">http://library.thinkquest.org/C0120708/</a>                        | Н           |  |
| Frame - see Where eagles fly: the South African<br>airforce in 2001 http://library.thinkquest.org/C0110164/_or<br>Planet Mars <u>http://library.thinkquest.org/C0122083/</u> | Н           |  |
| Graphics - Image map - see Kramats of the Western Cape <a href="http://library.thinkquest.org/C0120708/">http://library.thinkquest.org/C0120708/</a>                         | Н           |  |
|                                                                                                    |             |  |
| Insert - Bookmarks within the page                                                                                                    | I           |  |
| Insert - Hit counter                                                                                                    | I           |  |
| Insert - Database                                                                                                    | H +         |  |
| IIISEIT - Database                                                                                                    | Integration |  |
| Incort Spreadcheat nivet table / nivet report                                                                                                    | H+          |  |
| Insert - Spreadsheet pivot table / pivot report                                                                                                    | Integration |  |
| Insert - JavaScript                                                                                                    | Н           |  |
| Format - Style sheet with Shared borders                                                                                                    | Н           |  |
| Visitors book                                                                                                    | Н           |  |
|                                                                                                    |             |  |

Return to Computer Studies lesson plan [hyperlink to index.htm] index. This work may be freely copied for non-commercial use only. Copyright © Pam Miller.

#### Appendix I ThinkQuest project questionnaire

#### How the Computer Studies Project was done

Please answer the following questions as fully as possible. Write at least 3 lines per question.

Name:

Grade:

Name of project:

#### Group

- 1. Who was your Partner no 1 and why did you select that person?
- 2. Who was your Partner no 2 and why did you select that person?
- 3. What did you like about working with Partner no 1?
- 4. What did you like about working with Partner no 2 (if there was such a partner)?
- 5. What did you not like about working with Partner no 1?
- 6. What did you not like about working with Partner no 2 (if there was such a partner)?
- Describe the group or social roles played by the different members of the team, e.g. peace maker, troublemaker, etc. Who did what?
- 8. Was there any conflict in the group? If there was, how did you resolve the conflict?
- Did any members join the team for a free ride, meaning they did nothing? Who?
   Has it been dealt with or ignored? How did you deal with it?
- 10. If you had to choose a partner now for a computer project, describe the kind of partner you would like.
- 11. If you had to choose a partner now for a computer project, describe the kind of partner you would not like.
- 12. Would you choose the same people and give your reasons?
- 13. Would age, colour or gender make any difference to your choice of partner in the future? Why? Explain your answer in the light of the 2 questions above.

#### Marks

- 1. Do you think your Partner no 1 should get the same marks as you? Why? If you were given 100 out of 100 what do you think Partner no 1 should get?
- Do you think your Partner no 2 should get the same marks as you (if there was such a partner)? Why? If you were given 100 out of 100 what do you think Partner no 2 should get?

#### Computer skills used

- 1. When you were given the project you did not have all the required skills. When did you learn the extra skills used in developing the project?
- 2. Where did you learn those extra skills used?
- 3. Who taught you those extra skills used?
- 4. What did they teach you? How did they teach you, i.e. show or tell?
- 5. Why did they teach you?

#### Time

- 1. Did you have enough time for the project? If not, how much more time would you have liked? If not, why did you not finish in time? If not, why did you not find the time?
- 2. When did you start working on the project?
- 3. When did you do most of the work?
- 4. How did you plan (project plan) the time the project would require?

#### Place of work

- 1. Where did you do most work?
- 2. Why did you work there?

#### **Content matter**

- 1. Where did you find the information? What sources did you use for the content electronic and print?
- 2. Did you ask people for the places where the information was stored?
- 3. What key words did you use when searching in indexes or search engines?
- 4. How much information that you collected, did you not use? Why not?

#### Help

- 1. Which adult helped your team the most?
- 2. How did they help you?
- 3. Why did they help you?
- 4. How did you prevent them from doing too much for you?

#### Preference

- 1. In your project what are you most proud of text, animations, graphics, interactivity, etc?
- 2. Why are you proud of those aspects?
- 3. If you had a chance, is there anything you would do differently with that aspect?

#### Motivation

- 1. Why did you put so much, or so little effort, into your project
- 2. What do your parents / guardians think of your project?
- 3. How will you feel when the public, i.e. strangers, look at your project?
- 4. How did you feel when your computer or printer 'misbehaved'?

If you had to do a similar project next year, what would you do differently?

List the 10 best experiences or things, about doing the project? Then number them from 1-10 with number 10 being the best experience you had doing the project, and 9 the second best, and so on.

List the 10 worst experiences or things, about doing the project? Then number them from 1-10 with number 10 being the worst experience you had doing the project, and 9 the second worst, and so on.

#### Appendix J I own and I can surveys

#### I own and I can surveys

Please complete the following surveys by clicking in the appropriate boxes. Please **SAVE** and return the file as an email attachment to pmiller@phs.wcape.school.za Please note that there are two pages.

Thank you P. Miller

#### Ownership

| Surname    |  |
|------------|--|
| First name |  |

Please click in the box next to the item. Click those of the following which are available for your use at home or are freely accessible to you after school hours.

- 1. ATM bank card
- 2. Calculator
- 3. Cassette tape recorder
- 4. CD player
- 5. CD ROM 🗌
- 6. CD writer
- 7. Cell phone
- 8. Digital watch
- 9. Digital camera
- 10. DSTV 🗌
- 11. DVD 🗌
- 12. Electronic music keyboard
- 13. Ghetto blaster
- 14. Internet
- 15. Printer
- 16. M-Net
- 17. MP3 player
- 18. Pager 🗌
- 19. PDA (Palm top computer)

|     | 20. Scanner  21. Video camera  22. Video recorder  23. Walkman  24. Web camera |
|-----|--------------------------------------------------------------------------------|
|     | Click in the box next to the item if you are able to do the following:         |
| 1.  | Replay old messages using an answering machine                                 |
| 2.  | Draw cash from an ATM                                                          |
| 3.  | Search through a CD for a given track                                          |
| 4.  | Copy files from a CD-ROM onto a hard drive                                     |
| 5.  | Store phone numbers using a cell phone                                         |
| 6.  | Send a fax                                                                     |
| 7.  | Connect a music keyboard to the computer                                       |
| 8.  | Set the alarm on a digital watch                                               |
| 9.  | View the images of a digital camera before printing                            |
| 10. | Send a SMS                                                                     |
| 11. | Connect to an FTP server                                                       |
| 12. | Print in landscape orientation                                                 |
| 13. | Remove old messages from a pager                                               |
| 14. | Connect to the Internet using a PDA (Palm top computer)                        |
| 15. | Scan an image 🗌                                                                |
|     |                                                                                |

16. Use a video recorder to program and record a TV program to play at a later date

| Appendix K | Analysis of the | ThinkQuest web entries |
|------------|-----------------|------------------------|
|------------|-----------------|------------------------|

| Entries |                                                      | Animated gif made with<br>Coffeecup Starter or Flash |      | down box | Feedback form | Guest book | aw puzzle |      | se over | Thumbnail | Tile puzzle | Crossword puzzle | Animated gif, clipart | Picture, not interactive | Sound clip | o clip | Background image | ed borders | les    | lmage map | Spelling mistake - max 5 | ls of information, 1 or 2 | r structure, 1 or 0 | ation, I | Technical quality - max 5 |
|---------|------------------------------------------------------|------------------------------------------------------|------|----------|---------------|------------|-----------|------|---------|-----------|-------------|------------------|-----------------------|--------------------------|------------|--------|------------------|------------|--------|-----------|--------------------------|---------------------------|---------------------|----------|---------------------------|
| No. of  | ဗ<br>ပြ<br>Title                                     | Anin<br>Coff                                         | Anir | Drop     | -eec          | Bue        | Jigzaw    | Quiz | Mouse   | Thur      | Lile        | Cros             | Anin                  | Pictu                    | Sour       | Video  | Back             | Shared I   | Frames | maç       | Spel                     | Levels                    | Clear               | - Amo    | lecr                      |
| 1       | 10 BMXing in Cape Town                               | 0                                                    | 0    | 0        | 0             | 0          | 0         | 0    | 0       | 0         | 0           | 0                | 0                     | 24                       | 0          | 0      | 0                | 0          | 0      | 0         | 5                        | 2                         |                     | 2        | 4                         |
| 2       | 10 Cape Drugs                                        | 1                                                    | 0    | 0        | 0             | 0          | 0         | 1    | 0       | 0         | 0           | 1                | 0                     | 60                       | 0          | 0      | 0                | 0          | 1      | 0         | 4                        | 2                         | 1                   | 2        | 2                         |
| 3       | 10 Cape Town: The Mother City                        | 0                                                    | 0    | 0        | 0             | 0          | 0         | 0    | 0       | 19        | 0           | 0                | 0                     | 39                       | 0          | 0      | 0                | 0          | 0      | 0         | 1                        | 2                         | 1                   | 1        | 4                         |
| 4       | 10 Dance clubs in Cape Town                          | 0                                                    | 0    | 0        | 0             | 0          | 0         | 0    | 1       | 0         | 0           | 0                | 0                     | 3                        | 0          | 0      | 1                | 0          | 0      | 0         | 5                        | 2                         | 1                   | 1        | 3                         |
| 5       | 10 Hiking trails in the Western Cape                 | 0                                                    | 0    | 0        | 0             | 0          | 0         | 0    | 0       | 82        | 0           | 0                | 0                     | 0                        | 0          | 0      | 0                | 0          | 0      | 0         | 1                        | 2                         | 1                   | 1        | 1                         |
| 6       | 10 Restaurant guide to Cape Town                     | 0                                                    | 0    | 0        | 0             | 0          | 0         | 0    | 0       | 0         | 0           | 0                | 0                     | 14                       | 0          | 0      | 0                | 0          | 0      | 0         | 1                        | 1                         | 1                   | 1        | 3                         |
| 7       | 10 Special needs schools                             | 0                                                    | 0    | 0        | 0             | 0          | 0         | 0    | 0       | 0         | 0           | 0                | 0                     | 20                       | 0          | 0      | 0                | 0          | 0      | 0         | 3                        | 2                         | 1                   | 2        | 1                         |
| 8       | 10 Sportman's guide to the Western Cape              | 0                                                    | 0    | 0        | 0             | 0          | 0         | 0    | 0       | 12        | 0           | 0                | 0                     | 1                        | 0          | 0      | 0                | 0          | 0      | 0         | 2                        | 1                         | 1                   | 1        | 3                         |
| 9       | 10 Tales @ the table                                 | 3                                                    | 0    | 0        | 0             | 0          | 0         | 1    | 0       | 0         | 0           | 0                | 0                     | 4                        | 0          | 0      | 1                | 1          | 0      | 0         | 3                        | 2                         | 1                   | 1        | 3                         |
| 10      | 10 Tourist guide to Cape Town                        | 0                                                    | 0    | 0        | 0             | 0          | 0         | 0    | 0       | 0         | 0           | 0                | 0                     | 44                       | 0          | 0      | 0                | 0          | 0      | 0         | 3                        | 2                         | 1                   | 1        | 4                         |
|         | 10 Foetal alcohol syndrome <sup>12</sup>             |                                                      |      |          |               |            |           |      |         |           |             |                  |                       |                          |            |        |                  |            |        |           |                          |                           |                     |          |                           |
| 1       | 11 Genesis animation                                 | 0                                                    | 0    | 0        | 0             | 0          | 0         | 0    | 0       | 0         | 0           | 0                | 0                     | 118                      | 0          | 0      | 0                | 0          | 1      | 0         | 1                        | 2                         | 1                   | 2        | 5                         |
| 2       | 11 Beaches in Cape Town                              | 1                                                    | 0    | 0        | 0             | 0          | 0         | 0    | 0       | 43        | 1           | 0                | 1                     | 96                       | 0          | 0      | 0                | 0          | 1      | 1         | 4                        | 2                         | 1                   | 2        | 5                         |
| 3       | 11 Cape cuisine                                      | 0                                                    | 0    | 0        | 1             | 0          | 0         | 0    | 0       | 8         | 0           | 0                | 0                     | 6                        | 0          | 0      | 0                | 0          | 1      | 0         | 2                        | 1                         | 1                   | 2        | 2                         |
| 4       | 11 Teen hair of Cape Town                            | 0                                                    | 0    | 0        | 0             | 0          | 0         | 1    | 11      | 0         | 1           | 0                | 0                     | 100                      | 0          | 0      | 1                | 1          | 0      | 0         | 1                        | 2                         | 1                   | 2        | 5                         |
| 5       | 11 Kramats of the Western Cape                       | 10                                                   | 1    | 0        | 0             | 0          | 0         | 1    | 2       | 39        | 0           | 1                | 0                     | 0                        | 0          | 0      | 1                | 0          | 1      | 1         | 1                        | 2                         | 1                   | 2        | 5                         |
| 6       | Lifestyle of three typical teenagers in 11 Cape Town | 0                                                    | 0    | 0        | 0             | 0          | 0         | 1    | 0       | 40        | 0           | 0                | 3                     | 40                       | 0          | 0      | 0                | 0          | 0      | 0         | 5                        | 2                         | 1                   | 1        | 3                         |

<sup>12</sup> Unable to access this web site for the analysis.

| No. of Entries | Grade | Title                                                   | gif made with<br>Starter or Flas | Animated gif made with <i>Gif</i><br><i>Animator</i> or similar | Drop down box | Feedback form | Guest book | Jigzaw puzzle | Quiz | Mouse over | Thumbnail | Tile puzzle | Crossword puzzle | Animated gif, clipart | Picture, not interactive | Sound clip | Video clip | Background image | Shared borders | Frames | Image map | Spelling mistake - max 5 | Levels of information, 1 or 2 | Clear structure, 1 or 0 | Amount of information, max 2 | Technical quality - max 5 |
|----------------|-------|---------------------------------------------------------|----------------------------------|-----------------------------------------------------------------|---------------|---------------|------------|---------------|------|------------|-----------|-------------|------------------|-----------------------|--------------------------|------------|------------|------------------|----------------|--------|-----------|--------------------------|-------------------------------|-------------------------|------------------------------|---------------------------|
| 7              |       | Planet Mars                                             | 0                                | 0                                                               | 0             | 0             | 0          | 0             | 0    | 0          | 4         | 0           | 0                | 0                     |                          | 0          | 0          | 1                | 0              | 1      | 0         | 1                        | 1                             | 1                       | 1                            | 4                         |
| 8              |       | Sculpture in Cape Town                                  | 2                                | 2                                                               | 0             | 1             | 1          | 0             | 1    | 4          | 88        | 0           | 0                |                       |                          | 1          | 0          | 0                | 0              | 1      | 0         | 1                        | 2                             | 1                       | 2                            | 5                         |
| 9              | 11    | Soul of District Six                                    | 1                                | 1                                                               | 0             | 1             | 1          | 0             | 1    | 0          | 12        | 1           | 0                | 0                     | 17                       | 0          | 0          | 0                | 0              | 1      | 0         | 1                        | 2                             | 1                       | 2                            | 5                         |
| 10             | 11    | Tourism and whaling in Hermanus                         | 0                                | 0                                                               | 1             | 1             | 1          | 0             | 1    | 0          | 25        | 0           | 0                | 1                     | 0                        | 1          | 0          | 1                | 0              | 0      | 0         | 0                        | 1                             | 1                       | 2                            | 4                         |
| 11             | 11    | V & A Waterfront                                        | 1                                | 3                                                               | 0             | 0             | 0          | 0             | 1    | 5          | 31        | 1           | 0                | 1                     | 60                       | 0          | 0          | 0                | 0              | 0      | 0         | 1                        | 2                             | 1                       | 2                            | 4                         |
| 12             | 11    | Where eagles fly: the South African<br>airforce in 2001 | 3                                | 0                                                               | 0             | 1             | 1          | 0             | 1    | 0          | 10        | 1           | 0                | 0                     | 100                      | 0          | 0          | 1                | 1              | 1      | 0         | 3                        | 2                             | 1                       | 2                            | 5                         |
| 13             | 11    | Xtreme sports in South Africa                           | 1                                | 1                                                               | 0             | 0             | 1          | 0             | 0    | 0          | 0         | 0           | 0                | 1                     | 5                        | 0          | 0          | 1                | 0              | 0      | 0         | 1                        | 1                             | 1                       | 1                            | 4                         |
|                | 11    | Old Mutual <sup>13</sup>                                |                                  |                                                                 |               |               |            |               |      |            |           |             |                  |                       |                          |            |            |                  |                |        |           |                          |                               |                         |                              |                           |
|                |       |                                                         |                                  |                                                                 |               |               |            |               |      |            |           |             |                  |                       |                          |            |            |                  |                |        |           |                          |                               |                         |                              |                           |
|                |       | Total                                                   | 23                               | 8                                                               | 1             | 5             | 5          | 0             | 10   | 23         | 413       | 5           | 2                | 7                     | 781                      | 2          | 0          | 8                | 3              | 9      | 2         | 50                       | 40                            | 23                      | 36                           | 84                        |
|                |       | Average                                                 | 1.0                              | 0.3                                                             | 0.0           | 0.2           | 0.2        | 0.0           | 0.4  | 1.0        | 18.0      | 0.2         | 0.1              | 0.3                   | 34.0                     | 0.1        | 0.0        | 0.3              | 0.1            | 0.4    | 0.1       | 2.2                      | 1.7                           | 1.0                     | 1.6                          | 3.7                       |
|                |       | Average 10D                                             | 0.4                              | 0.0                                                             | 0.0           | 0.0           | 0.0        | 0.0           | 0.2  | 0.1        | 11.3      | 0.0         | 0.1              | 0.0                   | 20.9                     | 0.0        | 0.0        | 0.2              | 0.1            | 0.1    | 0.0       | 2.8                      | 1.8                           | 1.0                     | 1.3                          | 2.8                       |
|                |       | Average 11D                                             | 1.5                              | 0.6                                                             | 0.1           | 0.4           | 0.4        | 0.0           | 0.6  | 1.7        | 23.1      | 0.4         | 0.1              | 0.5                   | 44.0                     | 0.2        | 0.0        | 0.5              | 0.2            | 0.6    | 0.2       | 1.7                      | 1.7                           | 1.0                     | 1.8                          | 4.3                       |
|                |       | Maximum                                                 | 10                               | 3                                                               | 1             | 1             | 1          | 0             | 1    | 11         | 88        | 1           | 1                | 3                     | 118                      | 1          | 0          | 1                | 1              | 1      | 1         | 5                        | 2                             | 1                       | 2                            | 5                         |
|                |       | Minimum                                                 | 0                                | 0                                                               | 0             | 0             | 0          | 0             | 0    | 0          | 0         | 0           | 0                | 0                     | 0                        | 0          | 0          | 0                | 0              | 0      | 0         | 0                        | 1                             | 1                       | 1                            | 1                         |
|                |       |                                                         |                                  |                                                                 |               |               |            |               |      |            |           |             |                  |                       |                          |            |            |                  |                |        |           |                          |                               |                         |                              |                           |
|                |       | Number of 10D who did it                                | 2                                | 0                                                               | 0             | 0             | 0          | 0             | 2    | 1          | 3         | 0           | 1                | 0                     | 9                        | 0          | 0          | 2                | 1              | 1      | 0         | 10                       | 10                            | 10                      | 10                           | 10                        |
|                |       | Number of 11D who did it                                | 7                                | 5                                                               | 1             | 5             | 5          | 0             | 8    | 4          | 10        | 5           | 1                | 5                     | 11                       | 2          | 0          | 6                | 2              | 8      | 2         | 12                       | 13                            | 13                      | 13                           | 13                        |

<sup>13</sup> Not handed in at all.

| No. of Entries | Grac | Title        | Animated gif made with<br>Coffeecup Starter or Flas | Animated gif made with <i>Gif</i><br>Animator or similar | . Drop down box | Feedback form | , Guest book | Jigzaw puzzle | Quiz | Mouse over | Thumbnail | Tile puzzle | Crossword puzzle | Animated gif, clipart | , Picture, not interactive | Sound clip | , Video clip | Background image | Shared borders | L Frames | , Image map | , Spelling mistake - max 5 | , Levels of information, 1 or 2 | , Clear structure, 1 or 0 | Amount of information, max 2 | , Technical quality - max 5 |
|----------------|------|--------------|-----------------------------------------------------|----------------------------------------------------------|-----------------|---------------|--------------|---------------|------|------------|-----------|-------------|------------------|-----------------------|----------------------------|------------|--------------|------------------|----------------|----------|-------------|----------------------------|---------------------------------|---------------------------|------------------------------|-----------------------------|
|                |      | Difference   | 5                                                   | 5                                                        | 1               | 5             | 5            | 0             | 6    | 3          | 7         | 5           | 0                | 5                     | 2                          | 2          | 0            | 4                | 1              | 7        | 2           | 2                          | 3                               | 3                         | 3                            | 3                           |
|                |      | Used feature | 9                                                   | 5                                                        | 1               | 5             | 5            | 0             | 10   | 5          | 13        | 5           | 2                | 5                     | 20                         | 2          | 0            | 8                | 3              | 9        | 2           | 22                         | 23                              | 23                        | 23                           | 23                          |

| No. of Learners<br>Group<br>Group | Animated gif made with<br><i>Coffeecup Starter</i> or <i>Flash</i><br>Animated gif made with <i>Gif</i><br><i>Animator</i> or similar |   | Feedback form<br>Guest book | Jigzaw puzzle | Quiz | Mouse over | Thumbnail | Tile puzzle | Crossword puzzle | Animated gif, clipart | Picture, not interactive | Sound clip | Video clip | Background image | Shared borders | Frames | lmage map | Spelling mistake - max 5 | Levels of information, 1 or 2 | Clear structure, 1 or 0 | Amount of information, max 2 | Technical quality - max 5 |
|-----------------------------------|----------------------------------------------------------------------------------------------------|---|-----------------------------|---------------|------|------------|-----------|-------------|------------------|-----------------------|--------------------------|------------|------------|------------------|----------------|--------|-----------|--------------------------|-------------------------------|-------------------------|------------------------------|---------------------------|
| 1A Avril                          | 0 0                                                                                                    | 0 | 0 0                         | 0             | 0    | 0          | 0         | 0           | 0                | 40                    | 3                        | 0          | 0          | 0                | 0              | 0      | 0         | 2                        | 1                             | 1                       | 1                            | 4                         |
| 2A Basri                          | 0 1                                                                                                    | 0 | 0 0                         | 0             | 0    | 0          | 0         | 0           | 0                | 1                     | 1                        | 0          | 0          | 0                | 0              | 0      | 1         | 3                        | 1                             | 1                       | 1                            | 4                         |
| 3A Buntu                          | 0 0                                                                                                    | 0 | 0 0                         | 0             | 0    | 6          | 0         | 0           | 0                | 3                     | 8                        | 0          | 0          | 1                | 1              | 0      | 2         | 5                        | 2                             | 1                       | 1                            | 4                         |
| 4A Candy                          | 0 0                                                                                                    | 0 | 0 0                         | 0             | 0    | 0          | 7         | 0           | 0                | 15                    | 12                       | 0          | 0          | 0                | 0              | 0      | 0         | 3                        | 1                             | 1                       | 1                            | 4                         |
| 5A Carlo                          | 0 1                                                                                                    | 0 | 0 0                         | 0             | 0    | 0          | 0         | 0           | 0                | 1                     | 7                        | 0          | 0          | 1                | 1              | 0      | 1         | 2                        | 1                             | 1                       | 2                            | 4                         |
| 6A Caryn                          | 0 1                                                                                                    | 0 | 0 0                         | 0             | 0    | 0          | 0         | 0           | 0                | 0                     | 11                       | 0          | 0          | 0                | 0              | 0      | 0         | 5                        | 2                             | 1                       | 2                            | 1                         |
| 7A Chad<br>8A Emma                | No work                                                                                                    |   | 0 0                         | 0             | 0    | 0          | 04        | 0           | 0                | 0                     | 2                        | 0          | 0          | 4                | 0              | 0      | 0         | ~                        | 1                             | 4                       | 4                            |                           |
| 8A Emma<br>9A Gwen                | 0 0                                                                                                    | 0 | 0 0<br>0 0                  | 0             | 0    | 0          | 21<br>5   | 0           | 0                | 0                     | 2                        | 0          | 0          | 1<br>0           | 0              | 0      | 0         | 2                        | 1                             | 1                       | 1                            | 4                         |
| 10A Judy                          | 0 0                                                                                                    | 0 | 0 0                         | 0             | 0    | 0          | 0         | 0           | 0                | 3                     | 28                       | 0          | 0          | 0                | 0              | 0      | 1         | 2                        | 2                             | 0                       | 2                            | 4<br>5                    |
| 11A Kay                           | 0 0                                                                                                    | 0 | 0 0                         | 0             | 0    | 1          | 21        | 0           | 0                | 4                     | 20                       | 0          | 0          | 0                | 0              | 0      | 0         | 2                        | 2                             | 1                       | 2                            | 5                         |
| 12A Kerri                         | 0 0                                                                                                    | 2 | 1 0                         | 0             | 0    | 1          | 1         | 0           | 0                |                       | 0                        | 0          | 0          | 0                | 0              | 0      | 0         | 2                        | 1                             | 1                       | 1                            |                           |
| 13A Khim                          | 0 0                                                                                                    | 0 | 0 0                         | 0             | 0    | 0          | 0         | 0           | 0                | 0                     | 37                       | 0          | 0          | 0                | 0              | 0      | 0         | 1                        | 1                             | 1                       | 2                            | 4                         |
| 14A Liana                         | 0 0                                                                                                    | 0 | 0 0                         | 0             | 0    | 0          | 6         | 0           | 0                | 5                     | 5                        | 0          | 0          | 0                | 0              | 0      | 0         | 2                        | 1                             | 1                       | 1                            | 5                         |
| 15A Linda                         | 0 0                                                                                                    | 0 | 0 0                         | 0             | 0    | 0          | 0         | 0           | 0                | 0                     | 20                       | 0          | 0          | 0                | 0              | 0      | 0         | 5                        | 1                             | 1                       | 1                            | 1                         |
| 16A Lisa                          | No work                                                                                                    | - |                             | -             | -    |            |           | -           | -                |                       |                          |            |            |                  |                |        |           |                          |                               |                         |                              |                           |
| 17A Lyle                          | 0 1                                                                                                    | 0 | 0 0                         | 0             | 0    | 0          | 5         | 0           | 0                | 1                     | 3                        | 0          | 0          | 1                | 1              | 0      | 1         | 2                        | 1                             | 1                       | 1                            | 3                         |
| 18A Mandy                         | 0 0                                                                                                    | 2 | 0 0                         | 0             | 0    | 0          | 3         | 0           | 0                | 12                    | 10                       | 0          | 0          | 0                | 0              | 0      | 0         | 5                        | 1                             | 0                       | 1                            | 4                         |
| 19A Marc                          | 0 1                                                                                                    | 0 | 0 0                         | 0             | 0    | 0          | 0         | 0           | 0                | 1                     | 3                        | 0          | 0          | 1                | 0              | 0      | 0         | 2                        | 1                             | 1                       | 1                            | 4                         |
| 20A Megal                         | No work                                                                                                    |   |                             |               |      |            |           |             |                  |                       |                          |            |            |                  |                |        |           |                          |                               |                         |                              |                           |
| 21A Moosa                         | 0 3                                                                                                    | 0 | 0 0                         | 0             | 0    | 0          | 0         | 0           | 0                | 1                     | 1                        | 0          | 0          | 1                | 0              | 0      | 0         | 3                        | 1                             | 1                       | 1                            | 1                         |
| 22A Nina                          | 0 1                                                                                                    | 0 | 0 0                         | 0             | 0    | 0          | 0         | 0           | 0                | 4                     | 22                       | 0          | 0          | 1                | 0              | 0      | 1         | 3                        | 2                             | 1                       | 2                            | 4                         |

#### max Animated gif made with *Gif Animator* or similar Animated gif made with Coffeecup Starter or Flash P Technical quality - max 5 الله الم S Levels of information, 1 - max Amount of information, Picture, not interactive P clipart Background image puzzle ~ Spelling mistake Shared borders Feedback form Clear structure, Drop down box Jigzaw puzzle Animated gif, No. of Learners over Guest book Crossword lmage map Tile puzzle Thumbnail Sound clip Video clip Frames Mouse ( dnou Web Quiz 23A Silma ſ 24A Siv ſ 25A Skake 26A Tanya Λ n 27A Tracy C Λ 28A Vuyo ર Δ 29A Wafiq No work 30A Zodwa Λ 1D Alex No work 2D Brent Λ n 3D Craig C 4D Dale 5D Gino No work 6D Imran Δ 7D 5 Jared Ω 8D Jason 9D Jenna 10D Kader No work 11D Kate 12D Kelly Δ Λ 13D Kurt 14D Kyle С 15D Lara

| 16D<br>17D<br>18D<br>20D<br>21D<br>22D<br>23D<br>24D<br>25D<br>26D<br>27D<br>28D | Web<br>Max<br>Paul<br>Penny<br>Ricco<br>Robert<br>Robyn<br>Ross<br>Safia<br>Sarah<br>Sarah<br>Simon<br>Susan<br>Tessa<br>Vinay | L         Animated gif made with           1         0         1         1         0         0         Name         Name< | L         O         O | 0<br>0<br>0<br>0<br>0<br>0<br>0<br>0<br>0<br>0<br>0<br>0<br>0<br>0<br>0<br>0<br>0<br>0<br>0 | 0 0 0 0 0 0 0 0 0 0 0 0 0 0 0 0 0 0 0 | 0<br>0<br>0<br>0<br>0<br>0<br>0<br>0<br>0<br>0<br>0<br>0<br>0<br>0<br>0<br>0<br>0<br>0<br>0 | 0 0 0 0 0 0 0 0 0 0 0 0 0 0 0 0 0 0 0 | 0<br>0<br>0<br>0<br>0<br>0<br>0<br>0<br>0<br>0<br>0<br>0<br>0<br>0<br>0<br>0<br>0<br>0<br>0 | January         January         January <t< th=""><th>lieuquny<br/>0<br/>7<br/>12<br/>0<br/>5<br/>8<br/>3<br/>24<br/>0<br/>13<br/>8<br/>14<br/>20</th><th>0 0 0 0 0 0 0 0 0 0 0 0 0 0 0 0 0 0 0</th><th>0<br/>0<br/>0<br/>0<br/>0<br/>0<br/>0<br/>0<br/>0<br/>0<br/>0<br/>0<br/>0<br/>0<br/>0<br/>0<br/>0<br/>0<br/>0</th><th>0 0 1 0 0 4 0 0 0 1 0 0 Animated gif, clipart</th><th>0 6 4 2 0 2 1 Picture, not interactive</th><th>0<br/>0<br/>0<br/>0<br/>0<br/>0<br/>0<br/>0<br/>0<br/>0<br/>0<br/>0<br/>0<br/>0<br/>0<br/>0<br/>0<br/>0<br/>0</th><th>0<br/>0<br/>0<br/>0<br/>0<br/>0<br/>0<br/>0<br/>0<br/>0<br/>0<br/>0<br/>0<br/>0<br/>0<br/>0<br/>0<br/>0<br/>0</th><th>1         1         1           1         1         1         1           1         1         1         1           1         1         1         1           1         1         1         1           1         1         1         1           1         1         1         1           1         1         1         1</th><th>0<br/>0<br/>0<br/>0<br/>0<br/>0<br/>0<br/>0<br/>0<br/>0<br/>0<br/>0<br/>0<br/>0<br/>0<br/>0<br/>0<br/>0<br/>0</th><th></th><th>de mage mage 1 0 1 0 1 1 1 1 1 1 1 1 1 1 1 1 1 1 1</th><th>C         D         C         D         C         D         C         D         C         D         C         D         C         D         D</th><th>L         N         N</th><th>1         1         1         0         1         1         1         1         1         1         1         1         1         1         1         1         1         1         1         1         1         1         1         1         1         1         1         1         1         1         1         1         1         1         1         1         1         1         1         1         1         1         1         1         1         1         1         1         1         1         1         1         1         1         1         1         1         1         1         1         1         1         1         1         1         1         1         1         1         1         1         1         1         1         1         1         1         1         1         1         1         1         1         1         1         1         1         1         1         1         1         1         1         1         1         1         1         1         1         1         1         1         1         <th1< th=""> <th1< th=""> <th1< th=""> <th1< th=""></th1<></th1<></th1<></th1<></th><th>L         N         N</th><th>ען א מין אין אין אין אין אין אין אין אין אין א</th></t<> | lieuquny<br>0<br>7<br>12<br>0<br>5<br>8<br>3<br>24<br>0<br>13<br>8<br>14<br>20 | 0 0 0 0 0 0 0 0 0 0 0 0 0 0 0 0 0 0 0 | 0<br>0<br>0<br>0<br>0<br>0<br>0<br>0<br>0<br>0<br>0<br>0<br>0<br>0<br>0<br>0<br>0<br>0<br>0 | 0 0 1 0 0 4 0 0 0 1 0 0 Animated gif, clipart | 0 6 4 2 0 2 1 Picture, not interactive | 0<br>0<br>0<br>0<br>0<br>0<br>0<br>0<br>0<br>0<br>0<br>0<br>0<br>0<br>0<br>0<br>0<br>0<br>0 | 0<br>0<br>0<br>0<br>0<br>0<br>0<br>0<br>0<br>0<br>0<br>0<br>0<br>0<br>0<br>0<br>0<br>0<br>0 | 1         1         1           1         1         1         1           1         1         1         1           1         1         1         1           1         1         1         1           1         1         1         1           1         1         1         1           1         1         1         1 | 0<br>0<br>0<br>0<br>0<br>0<br>0<br>0<br>0<br>0<br>0<br>0<br>0<br>0<br>0<br>0<br>0<br>0<br>0 |     | de mage mage 1 0 1 0 1 1 1 1 1 1 1 1 1 1 1 1 1 1 1 | C         D         C         D         C         D         C         D         C         D         C         D         C         D         D | L         N         N | 1         1         1         0         1         1         1         1         1         1         1         1         1         1         1         1         1         1         1         1         1         1         1         1         1         1         1         1         1         1         1         1         1         1         1         1         1         1         1         1         1         1         1         1         1         1         1         1         1         1         1         1         1         1         1         1         1         1         1         1         1         1         1         1         1         1         1         1         1         1         1         1         1         1         1         1         1         1         1         1         1         1         1         1         1         1         1         1         1         1         1         1         1         1         1         1         1         1         1         1         1         1         1 <th1< th=""> <th1< th=""> <th1< th=""> <th1< th=""></th1<></th1<></th1<></th1<> | L         N         N | ען א מין אין אין אין אין אין אין אין אין אין א |
|----------------------------------------------------------------------------------|----------------------------------------------------------------------------------------------------|----------------------------------------------------------------------------------------------------|----------------------------------------------------------------------------------------------------|---------------------------------------------------------------------------------------------|---------------------------------------|---------------------------------------------------------------------------------------------|---------------------------------------|---------------------------------------------------------------------------------------------|----------------------------------------------------------------------------------------------------|--------------------------------------------------------------------------------|---------------------------------------|---------------------------------------------------------------------------------------------|-----------------------------------------------|----------------------------------------|---------------------------------------------------------------------------------------------|---------------------------------------------------------------------------------------------|----------------------------------------------------------------------------------------------------|---------------------------------------------------------------------------------------------|-----|----------------------------------------------------|----------------------------------------------------------------------------------------------------|----------------------------------------------------------------------------------------------------|----------------------------------------------------------------------------------------------------|----------------------------------------------------------------------------------------------------|------------------------------------------------|
| 29D                                                                              | Yusuf                                                                                                    | 1                                                                                                    | 0                                                                                                    | 1                                                                                           | 1                                     | 1                                                                                           | 0                                     | 0                                                                                           | 6                                                                                                    | 6                                                                              | 0                                     | 0                                                                                           | 2                                             | 20                                     | 0                                                                                           | 1                                                                                           | 3                                                                                                    | 1                                                                                           | 1   | 1                                                  | 1                                                                                                    | 2                                                                                                    | 1                                                                                                    | 2                                                                                                    | 4                                              |
|                                                                                  | Total                                                                                                    | 19                                                                                                    | 41                                                                                                    | 9                                                                                           | 10                                    | 12                                                                                          | 1                                     | 4                                                                                           | 88                                                                                                    | 382                                                                            | 5                                     | 7                                                                                           | 158                                           | 506                                    | 5                                                                                           | 3                                                                                           | 36                                                                                                    | 11                                                                                          | 12  | 20                                                 | 140                                                                                                    | 73                                                                                                    | 47                                                                                                    | 77                                                                                                    | 187                                            |
|                                                                                  | Average                                                                                                    | 0.4                                                                                                    | 0.8                                                                                                    | 0.2                                                                                         | 0.2                                   | 0.2                                                                                         | 0.0                                   | 0.1                                                                                         | 1.7                                                                                                    | 7.3                                                                            | 0.1                                   | 0.1                                                                                         | 3.0                                           | 9.7                                    | 0.1                                                                                         | 0.1                                                                                         | 0.7                                                                                                    | 0.2                                                                                         | 0.2 | 0.4                                                | 2.7                                                                                                    | 1.4                                                                                                    | 0.9                                                                                                    | 1.5                                                                                                    | 3.6                                            |
|                                                                                  | Maximum                                                                                                    | 2                                                                                                    | 6                                                                                                    | 2                                                                                           | 1                                     | 1                                                                                           | 1                                     | 1                                                                                           | 21                                                                                                    | 48                                                                             | 1                                     | 1                                                                                           | 40                                            | 101                                    | 2                                                                                           | 1                                                                                           | 5                                                                                                    | 1                                                                                           | 1   | 2                                                  | 20                                                                                                    | 2                                                                                                    | 1                                                                                                    | 2                                                                                                    | 5                                              |
|                                                                                  | Minimum                                                                                                    | 0                                                                                                    | 0                                                                                                    | 0                                                                                           | 0                                     | 0                                                                                           | 0                                     | 0                                                                                           | 0                                                                                                    | 0                                                                              | 0                                     | 0                                                                                           | 0                                             | 0                                      | 0                                                                                           | 0                                                                                           | 0                                                                                                    | 0                                                                                           | 0   | 0                                                  | 0                                                                                                    | 1                                                                                                    | 0                                                                                                    | 1                                                                                                    | 1                                              |
|                                                                                  |                                                                                                    |                                                                                                    |                                                                                                    |                                                                                             |                                       |                                                                                             |                                       |                                                                                             | _                                                                                                    |                                                                                |                                       |                                                                                             |                                               |                                        |                                                                                             |                                                                                             |                                                                                                    |                                                                                             |     |                                                    |                                                                                                    |                                                                                                    |                                                                                                    |                                                                                                    |                                                |
|                                                                                  | Number of<br>11A who<br>did it                                                                                                 | 4                                                                                                    | 10                                                                                                    | 2                                                                                           | 1                                     | 0                                                                                           | 0                                     | 0                                                                                           | 6                                                                                                    | 12                                                                             | 0                                     | 0                                                                                           | 20                                            | 24                                     | 2                                                                                           | 0                                                                                           | 11                                                                                                    | 3                                                                                           | 0   | 7                                                  | 26                                                                                                    | 26                                                                                                    | 24                                                                                                    | 26                                                                                                    | 26                                             |
|                                                                                  | Number of                                                                                                    | 13                                                                                                    | 14                                                                                                    | 5                                                                                           | 9                                     | 12                                                                                          | 1                                     | 4                                                                                           | 19                                                                                                    | 23                                                                             | 5                                     | 7                                                                                           | 8                                             | 21                                     | 2                                                                                           | 3                                                                                           | 19                                                                                                    | 8                                                                                           | 12  | 12                                                 | 21                                                                                                    | 26                                                                                                    | 23                                                                                                    | 26                                                                                                    | 26                                             |

| No. of Learners | Group | Web               | Animated gif made with<br>Coffeecup Starter or Flash | gif made w<br>r similar | Drop down box | Feedback form | Guest book | Jigzaw puzzle | Quiz | Mouse over | Thumbnail | Tile puzzle | Crossword puzzle | Animated gif, clipart | Picture, not interactive | Sound clip | Video clip | Background image | Shared borders | Frames | lmage map | Spelling mistake - max 5 | Levels of information, 1 or 2 | Clear structure, 1 or 0 | Amount of information, max 2 | Technical quality - max 5 |
|-----------------|-------|-------------------|------------------------------------------------------|-------------------------|---------------|---------------|------------|---------------|------|------------|-----------|-------------|------------------|-----------------------|--------------------------|------------|------------|------------------|----------------|--------|-----------|--------------------------|-------------------------------|-------------------------|------------------------------|---------------------------|
|                 |       | 11D who<br>did it |                                                      |                         |               |               |            |               |      |            | -         |             |                  |                       |                          |            |            |                  |                |        |           |                          |                               |                         |                              |                           |
|                 |       | Difference        | 9                                                    | 4                       | 3             | 8             | 12         | 1             | 4    | 13         | 11        | 5           | 7                | -12                   | -3                       | 0          | 3          | 8                | 5              | 12     | 5         | -5                       | 0                             | -1                      | 0                            | 0                         |
|                 |       | Used<br>feature   | 17                                                   | 24                      | 7             | 10            | 12         | 1             | 4    | 25         | 35        | 5           | 7                | 28                    | 45                       | 4          | 3          | 30               | 11             | 12     | 19        | 47                       | 52                            | 47                      | 52                           | 52                        |